## Semaine des mathématiques **Académie de Créteil** en la contraste de Créteil de Créteil

17 au 22 mars 2014

Les mathématiques au carrefour des cultures Abaque

Une histoire de cailloux…

Le mot « calcul » dérive du mot latin calculus qui signifie « petit caillou ». Ces petits cailloux servaient à l'origine pour symboliser des personnes, des animaux ou des mesures de grains. On a retrouvé des traces de cette façon de compter datant de plus de 5 000 ans.

En Abyssinie (ancien nom de l'Éthiopie) par exemple, il était d'usage pour les guerriers partant au combat de déposer un caillou sur un tas. De retour du champ de bataille, chaque guerrier reprenait un caillou. Le nombre de cailloux non retirés permettait de déterminer le nombre de morts au combat.

Les Romains utilisaient aussi les cailloux qu'ils plaçaient sur une table (Abaque) comme dans l'exemple suivant :

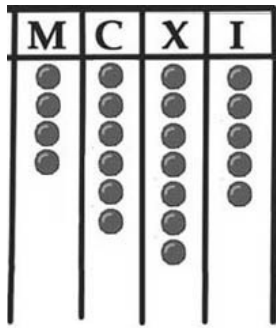

Pour comprendre :

- La lettre I signifie 1
- La lettre **X** signifie 10
- La lettre **C** signifie 100
- La lettre **M** signifie 1 000

Ainsi, le nombre représenté ici avec les cailloux est : 4 675

Fabrique à ton tour un abaque romain (tu peux l'actualiser en écrivant unité, dizaine, centaine…au lieu des lettres et te servir de jetons par exemple) et utilise-le pour :

- Transcrire des nombres écrits avec nos chiffres
- Faire une dictée de nombre
- Faire trouver à un camarade les nombres que tu représentes
- Ranger des nombres représentés par plusieurs camarades
- Relever des défis : écrire le plus grand nombre avec 3 cailloux, le plus petit utilisant 2 colonnes et 5 cailloux...
- Faire des calculs : exemple 35 + 24 (se lit directement) ; 18 + 34 (oblige à faire des échanges : 10 cailloux unité contre 1 caillou dizaine, c'est la « retenue ») ; des soustractions (nécessité parfois de faire des échanges dans l'autre sens)
- Comment faire des multiplications avec cet abaque ?
- Comment faire des divisions avec cet abaque ?
- …

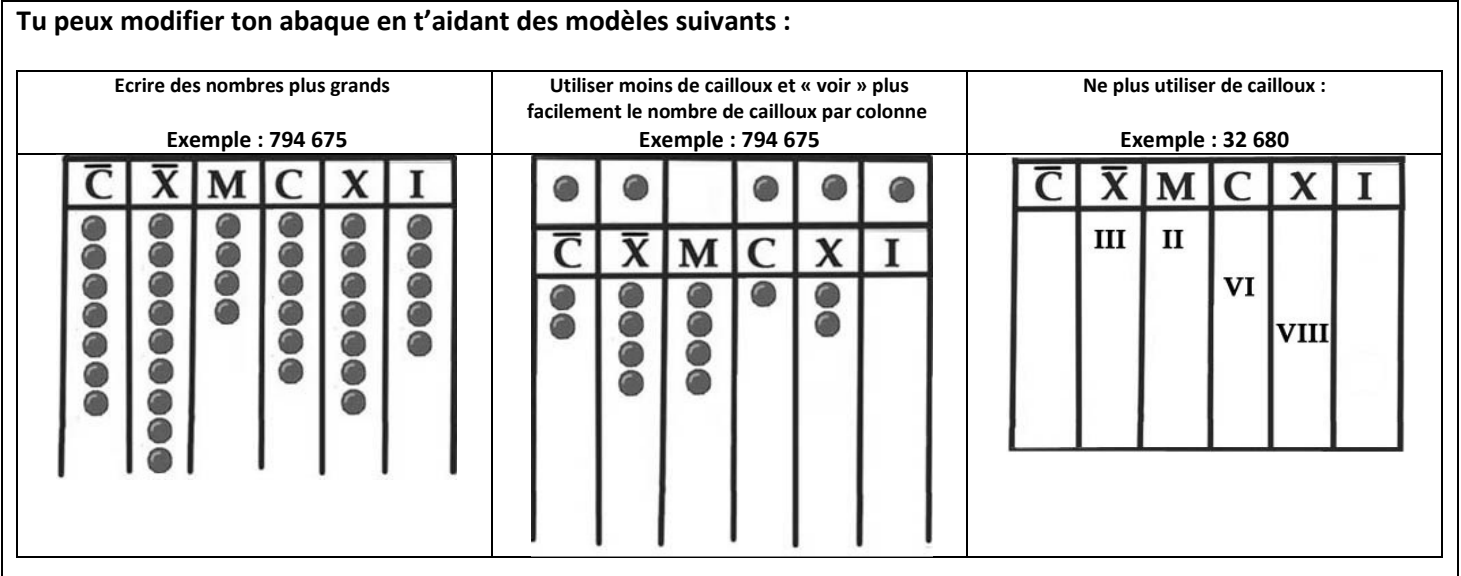